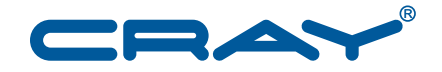

# **Cray Compiling Environment 8.3 Release Overview**<br>and Installation Guide

 $S - 5212 - 83$ 

© 2014 Cray Inc. All Rights Reserved. This document or parts thereof may not be reproduced in any form unless permitted by contract or by written permission of Cray Inc.

#### U.S. GOVERNMENT RESTRICTED RIGHTS NOTICE

The Computer Software is delivered as "Commercial Computer Software" as defined in DFARS 48 CFR 252.227-7014.

All Computer Software and Computer Software Documentation acquired by or for the U.S. Government is provided with Restricted Rights. Use, duplication or disclosure by the U.S. Government is subject to the restrictions described in FAR 48 CFR 52.227-14 or DFARS 48 CFR 252.227-7014, as applicable.

Technical Data acquired by or for the U.S. Government, if any, is provided with Limited Rights. Use, duplication or disclosure by the U.S. Government is subject to the restrictions described in FAR 48 CFR 52.227-14 or DFARS 48 CFR 252.227-7013, as applicable.

The following are trademarks of Cray Inc. and are registered in the United States and other countries: Cray and design, Sonexion, Urika, and YarcData. The following are trademarks of Cray Inc.: ACE, Apprentice2, Chapel, Cluster Connect, CrayDoc, CrayPat, CrayPort, ECOPhlex, LibSci, NodeKARE, Threadstorm. The following system family marks, and associated model number marks, are trademarks of Cray Inc.: CS, CX, XC, XE, XK, XMT, and XT. The registered trademark Linux is used pursuant to a sublicense from LMI, the exclusive licensee of Linus Torvalds, owner of the mark on a worldwide basis. Other trademarks used in this document are the property of their respective owners.

CUDA, OpenACC, and NVIDIA are trademarks of NVIDIA Corporation. FlexNet is a trademark of Flexera Software. Intel is a trademarks of Intel Corporation in the United States and/or other countries. Google is a trademark of Google. ISO is a trademark of International Organization for Standardization (Organisation Internationale de Normalisation). OpenMP is a trademark of OpenMP Architecture Review Board.

## **Contents**

#### *Page*

#### **[Part I: Release Overview](#page-4-0)**

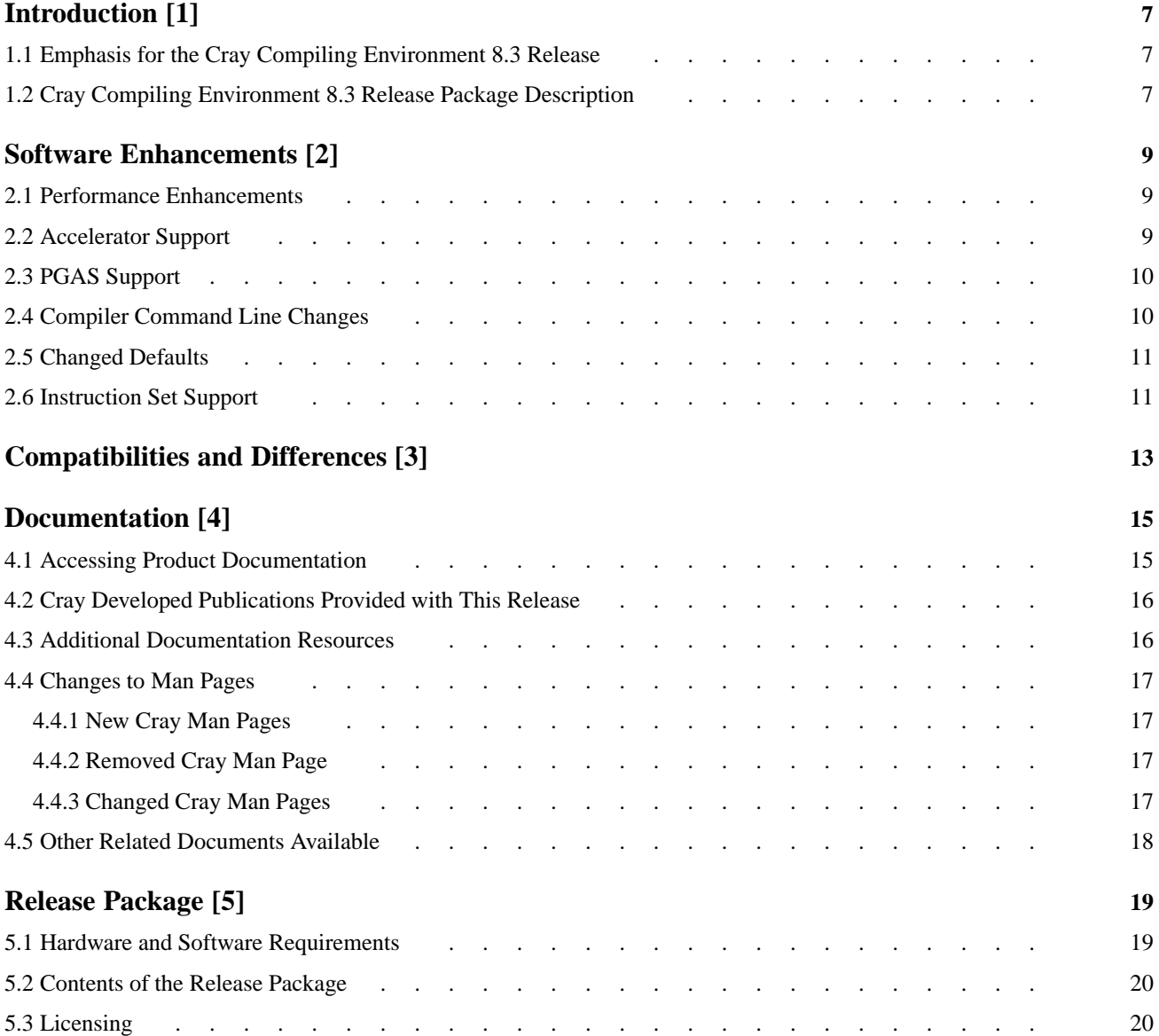

#### **[Part II: Installation](#page-22-0)**

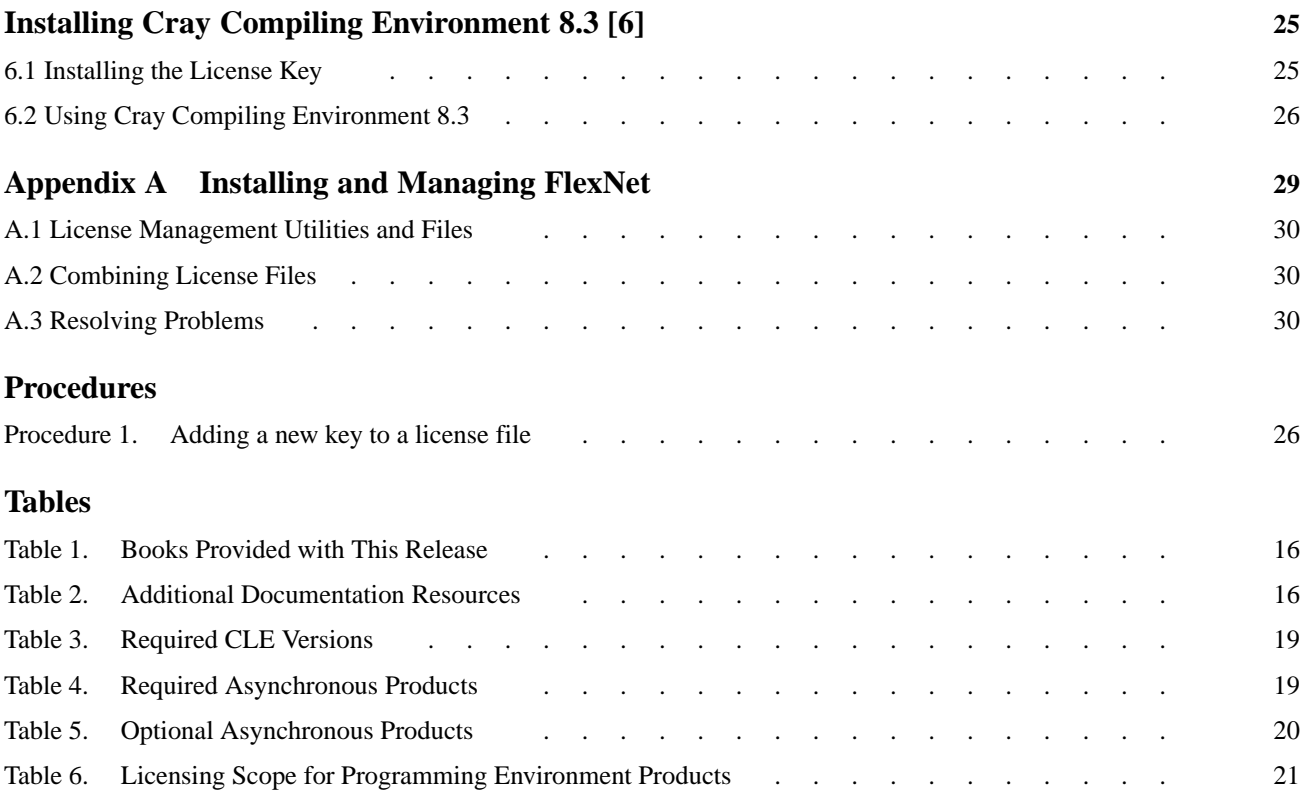

*Page*

<span id="page-6-0"></span>This document is an overview of the Cray Compiling Environment 8.3 release for the Cray XE, Cray XK, and Cray XC series systems.

This document does **not** describe hardware, software, installation of related products, or products that Cray does not provide.

### **1.1 Emphasis for the Cray Compiling Environment 8.3 Release**

The Cray Compiling Environment (CCE) release provides the following enhancements:

- Continuing support for the *OpenACC Application Programming Interface, Version 2.0* specification, with performance enhancements, and support for command line control over assembly and link options.
- New Cray specific UPC functionality.
- Performance improvements for Cray XE, Cray XK, and Cray XC series systems.

#### **1.2 Cray Compiling Environment 8.3 Release Package Description**

The Cray Compiling Environment 8.3 consists of:

- Cray Fortran Compiler, version 8.3
- Cray C and C++ Compiler, version 8.3
- CrayLibs (libraries and utilities), version 8.3
- Cray documentation, described in [Chapter 4, Documentation on page 15](#page-14-0)

All software is installed by means of scripts and RPM Package Manager (RPM) files. For more detail about Cray Compiling Environment 8.3 release package, refer to [Chapter 5, Release Package on page 19](#page-18-0).

This chapter describes software enhancements provided with the Cray Compiling Environment 8.3 release.

#### <span id="page-8-0"></span>**2.1 Performance Enhancements**

- Certain performance-critical math intrinsics were enhanced for Cray XC Series systems at default optimization. In some cases, additional speedups are available with the  $-hfp3$  and  $-hfp4$  options.
- Floating-point performance on accelerators may be improved when compiling with -hfp4, which implies the CUDA -use fast math option for all accelerator math routines. The improved performance may come at the cost of reduced accuracy.
- Nested conditional code now vectorizes to arbitrary depth, limited only by architectural considerations.
- Loop nests with many read-only expressions may notice improved performance.
- Compile time has been reduced for some large OpenMP programs.

#### **2.2 Accelerator Support**

This release offers the following features:

- The craype-accel-host module supports compiling and running an OpenACC application on the host X86 processor. This provides source code portability between systems with and without an accelerator. The accelerator directives are automatically converted at compile time to OpenMP equivalent directives.
- The  $-Wx$ , *arg* option can be used to pass command line arguments to the PTX assembler for OpenACC applications.
- The -Wc, *arg* option can be used to pass command line arguments to the CUDA linker for OpenACC applications.
- The -h acc\_model=fast\_addr performance option is now safe for all OpenACC applications and is enabled by default.
- OpenACC constructs allow limited use of Fortran character strings.

<span id="page-9-0"></span>This release continues to support the *OpenACC Application Programming Interface, Version 2.0* specification. Refer to the OpenACC home page at [http://www.openacc-standard.org/.](http://www.openacc-standard.org/) Under the Download area, select the *OpenACC 2.0 Specification*.

The Cray specific interfaces that have been adopted by OpenACC 2.0 are deprecated and will be removed in a future release.

See the  $intro\_openacc(7)$  man page for the most current information regarding this implementation of OpenACC.

#### **2.3 PGAS Support**

The new cray\_upc\_sheap\_info() call provides symmetric heap usage information to UPC applications. See the cray upc sheap  $info(3c)$  manpage.

The new cray\_upc\_shared\_cast() call creates a pointer-to-shared from a pointer-to-local, providing the inverse functionality to upc\_cast. See the cray upc shared  $cast(3c)$  man page.

This release supports the UPC 1.3 specification. The UPC 1.3 standard is available on the UPC specification website, [http://code.google.com/p/upc-specification](http://code.google.com/p/upc-specification/). See the intro\_pgas(7) man page for more information regarding support for PGAS programming models.

#### **2.4 Compiler Command Line Changes**

The following command line changes apply to CCE 8.3.

- The -h develop option selects compiler optimization levels to balance compile time against application execution time. Use this option during application development, when quick turnaround is desired. It minimizes compile time at the cost of execution time performance.
- The -h flex\_mp=strict option provides a level of repeatability between the conservative and intolerant levels.
- The  $-h$  concurrent option is equivalent to adding a CONCURRENT directive (pragma) before every loop in the file, including loops created from array syntax. This option provides significant performance improvements for some codes. Use with care as improper usage may result in application errors.
- The  $-Wx$ , *arg* option can be used to pass command line arguments to the PTX assembler for OpenACC applications.
- The -Wc,*arg* option can be used to pass command line arguments to the CUDA linker for OpenACC applications.

## <span id="page-10-0"></span>**2.5 Changed Defaults**

- The -h acc\_model=fast\_addr option is now default which improves performance for OpenACC applications.
- The Fortran command line now sets -em by default. Therefore, the Fortran compiler creates .mod files to hold module files for future compiles.

## **2.6 Instruction Set Support**

The compiler now supports intrinsics for the FMA and AVX2 instructions on targets that support those instruction sets. See the intro\_asm\_intrin(7) man page.

<span id="page-12-0"></span>This chapter describes compatibility issues and functionality changes to be aware of when upgrading from earlier releases of this software.

To provide the basis for future C++11 support, a critical interface change requires a complete rebuild of all C++ libraries and applications when you move to CCE 8.3.

Shared objects (binaries or shared libraries) built with CCE 8.2 (or earlier) are incompatible with those built with CCE 8.3. Mixing shared objects built with CCE 8.2 (or earlier) with those built with CCE 8.3 may encounter missing symbols at runtime.

This chapter describes the documentation that supports the Cray Compiling Environment 8.3 release.

### <span id="page-14-0"></span>**4.1 Accessing Product Documentation**

With each software release, Cray provides books and man pages, and in some cases, third-party documentation. These documents are provided in the following ways:

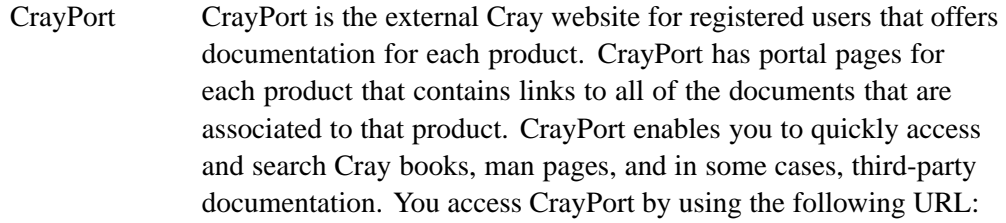

#### <http://crayport.cray.com>

- CrayDoc CrayDoc is the Cray documentation delivery system. CrayDoc enables you to quickly access and search Cray books, man pages, and in some cases, third-party documentation. Access the HTML and PDF documentation via CrayDoc at the following locations.
	- The local network location defined by your system administrator
	- The CrayDoc public website: <http://docs.cray.com>
- Man pages Man pages are textual help files available from the command line on Cray machines. To access man pages, enter the man command followed by the name of the man page. For more information about man pages, see the man(1) man page by entering:

#### % **man man**

Third-party documentation

Third-party documentation that is not provided through CrayPort or CrayDoc is included with the third-party product.

#### <span id="page-15-0"></span>**4.2 Cray Developed Publications Provided with This Release**

The publications provided with this release are listed in Table 1, which also indicates whether each publications was updated. Publications are provided in HTML and PDF formats.

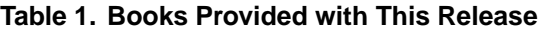

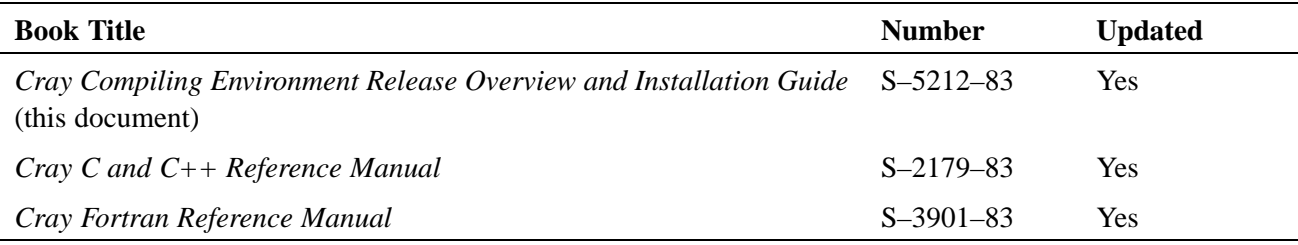

### **4.3 Additional Documentation Resources**

Table 2 lists additional resources for obtaining documentation not included with this release package.

| <b>Product</b> | <b>Documentation Source</b>                                                                         |  |
|----------------|----------------------------------------------------------------------------------------------------|--|
| Example:       |                                                                                                    |  |
| GNU compilers  | Documentation for the GNU C and Fortran compilers is available at<br>http://gcc.gnu.org/onlinedocs/ |  |
| glibc          | glibc documentation is available at http://gcc.gnu.org/onlinedocs                                   |  |
| <b>GLIB</b>    | GLIB documentation is available at http://developer.gnome.org/glib/stable                           |  |
| <b>RPM</b>     | RPM documentation is available at http://www.rpm.org                                                |  |

**Table 2. Additional Documentation Resources**

### <span id="page-16-0"></span>**4.4 Changes to Man Pages**

#### **4.4.1 New Cray Man Pages**

Cray man pages new with this release:

- cray\_upc\_shared\_cast(3c)
- cray\_upc\_sheap\_info(3c)
- cray\_upc\_team\_split(3c)
- cray\_upc\_team\_t(3c)
- upc\_thread\_info(3c)

#### **4.4.2 Removed Cray Man Page**

Cray man page removed with this release:

• upc\_thread\_castable(3c)

#### **4.4.3 Changed Cray Man Pages**

Cray man pages changed with this release:

- craycc(1)
- $crayCC(1)$
- crayftn(1)
- intro\_directives(7)
- openacc.examples(7)
- intro\_pgas(7)
- intro\_asm\_intrin(7)
- optimize(7)

## <span id="page-17-0"></span>**4.5 Other Related Documents Available**

The following publications contain additional information to help set up the Cray Compiling Environment 8.3; they are not provided with this release but are supplied with other products purchased from Cray:

- *Cray Programming Environments Installation Guide* (S–2372)
- *Cray Programming Environment User's Guide* (S–2529)
- *Managing System Software for the Cray Linux Environment* (S–2393)

## <span id="page-18-0"></span>**5.1 Hardware and Software Requirements**

The CCE 8.3 release is supported on the following software releases:

#### **Table 3. Required CLE Versions**

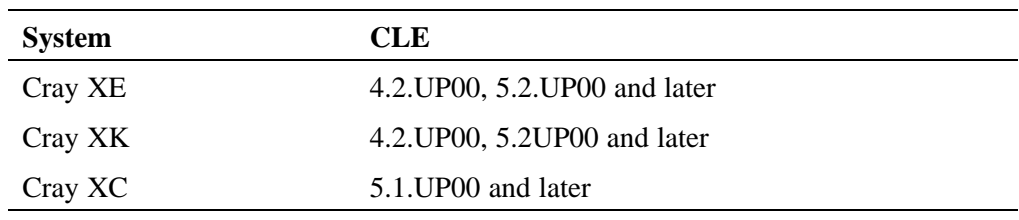

The Cray Compiling Environment 8.3 release requires the following supporting asynchronous software products. Required versions are listed below.

**Table 4. Required Asynchronous Products**

| <b>Product</b> | <b>Cray XE</b>    | <b>Cray XK</b>    | Cray XC                  |
|----------------|-------------------|-------------------|--------------------------|
| craype         | $2.1.2$ (CLE 5.2) | $2.1.2$ (CLE 5.2) | $2.1.2$ (CLE 5.1 or 5.2) |
| xt-asyncpe     | 5.27 (CLE 4.2)    | 5.27 (CLE 4.2)    | N/A                      |
| <b>PMI</b>     | 5.0.1             | 5.0.1             | 5.0.1                    |
| LibSci         | 13.0.0            | 13.0.0            | 13.0.0                   |
| FlexNet        | 11.10.0           | 11.10.0           | 11.10.0                  |
| $_{\rm gcc}$   | 4.8.1             | 4.8.1             | 4.8.1                    |

<span id="page-19-0"></span>The Cray Compiling Environment 8.3 release requires the following minimum versions of these **optional** products:

| <b>Product</b>  | Cray XE, Cray XK, and Cray XC30 Series Systems |
|-----------------|------------------------------------------------|
| HDF5            | 1.8.13                                         |
| <b>NETcdf</b>   | 4.3.2                                          |
| parallel-NETcdf | 1.4.1                                          |
| <b>MPT</b>      | 7.0.0                                          |
| GA              | 5.1.0.5                                        |
| LibSci_acc      | 3.0.2                                          |
| <b>TPSL</b>     | 1.4.1                                          |
| PETSc           | 3.4.4.0                                        |
| <b>Trilinos</b> | 11.8.1.0                                       |
| fftw3           | 3.3.4.0                                        |
| fftw2           | 2.1.5.7                                        |
| Perftools       | 6.2.0                                          |
| Reveal          | 1.4                                            |

**Table 5. Optional Asynchronous Products**

#### **5.2 Contents of the Release Package**

The release package includes:

- Cray Fortran Compiler, version 8.3
- Cray C and C++ Compiler, version 8.3
- CrayLibs (libraries and utilities), version 8.3
- CrayDoc documentation, described in [Chapter 4, Documentation on page 15](#page-14-0)

#### **5.3 Licensing**

The Cray Compiling Environment 8.3 is licensed under a software license agreement which is specific to the Cray Compiling Environment software. Upgrades to this product are provided only when a software support agreement for this Cray software is in place.

<span id="page-20-0"></span>The software license agreement is enforced by FlexNet license manager software. Table 6 shows the licensing scope for Cray Compiling Environment 8.3. A new license key is required for initially installing Cray Compiling Environment software and when upgrading from a previous release to a new major release. For information on installing the FlexNet Server Software, see [Appendix A, Installing and Managing](#page-28-0) [FlexNet on page 29](#page-28-0).

To request new FlexNet license manager keys for Cray Compiling Environment, contact [license\\_keys@cray.com](mailto:license_keys@cray.com).

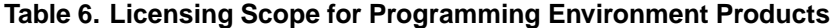

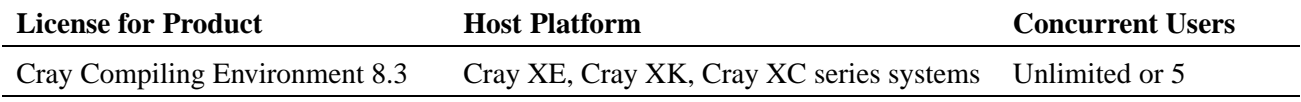

For more information about contractual licensing and pricing, contact your Cray sales representative, or send e-mail to [crayinfo@cray.com.](mailto:crayinfo@cray.com)

<span id="page-24-0"></span>Cray Compiling Environment 8.3 is installed on the shared root. You must have root permissions in order to install this software. Cray Compiling Environment 8.3 requires that asynchronous products are installed on the system. See [Table 4.](#page-18-0)

The CCE software release consists of the downloadable rpm file:

•  $cce-8.3.0-N.x86.64.$ rpm or later

Please refer to the most recent version of the *Cray Programming Environments Installation Guide* (S–2372) available at <http://docs.cray.com/>. For installations on Cray Development and Login (CDL) nodes (formerly esLogin node) also refer to *Installing CLE Support Package on a Cray Development and Login (CDL) Node*  $(S-2528)$ .

This release includes *Coarray C++*, a template library that implements the coarray concept in  $C_{++}$ . The template library specifications are contained on a set of  $*$ . html pages that the CCE installation copies to /opt/cray/cce/*version*/doc/html/ on the Cray platform; they may be copied to any location which provides HTML web content for your site, or any location that can be accessed by site local web browsers.

#### **6.1 Installing the License Key**

To activate the software license, insert the FlexNet software license key information provided by Cray into a FlexNet license file on the system. The FlexNet license file contains data that is used to determine whether a licensed software product is allowed to run.

The license file contains the following information:

- FlexNet software license key for the Cray product
- Initial installation instructions
- Update instructions
- License manager utilities
- Technical Support information

Cray recommends the license file be named /opt/cray/cce/cce.lic. These instructions assume that the FlexNet license manager is running, that the license file is located in the directory /opt/cray/cce, and that the file is named cce.lic.

<span id="page-25-0"></span>If you do not have FlexNet license manager already installed on your network, go to [Appendix A, Installing and Managing FlexNet on page 29](#page-28-0).

#### **Procedure 1. Adding a new key to a license file**

- 1. Log in to the license server as admin or root.
- 2. Locate the existing license file, if any.
	- # **ls /opt/cray/cce**

If the directory does not exist,

# **mkdir -p /opt/cray/cce**

- 3. In /opt/cray/cce, create the plain text file named cce.lic. Copy the FlexNet license key received from Cray (typically in an e-mail message) to cce.lic.
- 4. Set the file access permissions to 644.

```
# chmod 644 /opt/cray/cce/cce.lic
```
5. Update the FlexNet license server to use the new key. Verify that the license server is running.

```
# lmstat
```
If the server is not running, go to [Appendix A, Installing and Managing FlexNet](#page-28-0) [on page 29.](#page-28-0)

Assuming the server is running, reread the license file.

# **lmreread**

The license is now ready to use.

#### **6.2 Using Cray Compiling Environment 8.3**

After the Cray Compiling Environment 8.3 rpm files are installed and the license is activated, load the PrgEnv-cray module to use CCE.

Load the craype-accel-nvidia*version* module to set the necessary compiler options and targets to use the accelerator.

Use either the ftn or cc command to compile. The module environment forces dynamic linking.

Because of the multiple compiling environments potentially available on Cray systems, the  $ftn(1)$ ,  $cc(1)$ , and  $CC(1)$  man pages provide basic introductions to the compiler environment. For information about the Cray compiler command-line options, see the cray $ftn(1)$ , craycc $(1)$ , and crayCC $(1)$  man pages.

For more detailed information about the Cray compiler options, directives, pragmas, and optimizations, see *Cray Fortran Reference Manual* and *Cray C and C++ Reference Manual*.

The Cray Compiling Environment 8.3 compilation targets are istanbul, mc8, mc12, interlagos, interlagos-cu, abudhabi, abudhabi-cu, ivybridge and sandybridge.

The targeting modules (craype-ivybridge, or craype-interlagos, for example) set *target\_system*. If the *target\_system* is set during compilation of any source file, the same *target\_system* must also be specified during linking and loading. For example, if users are compiling code for use on ivybridge nodes, they must load the craype-ivybridge module and use the same module at link and load time.

<span id="page-28-0"></span>The Cray Compiling Environment requires FlexNet license manager.

If FlexNet license manager is not installed on your system, download the following packages provided in the Cray Compiling Environment 8.3 package:

- cray-flexnet-installation-instructions.txt
- cray-flexnet-daemon-11.10.0-1.0000.3631.4.1.gem.x86\_64.rpm
- cray-flexnet-manager-11.10.0-1.0000.3631.4.1.gem.x86\_64.rpm
- cray-flexnet-publisher-switch-11.10.0-1.0000.3631.4.1.gem.x86\_64.rpm
- cray-flexnet-utils-11.10.0-1.0000.3631.4.1.gem.x86\_64.rpm

**Note:** New licenses for CCE or PerfTools are not required when upgrading the FlexNet Server Software only.

See the FlexNet Publisher License Administration Guide at [http://www.globes.com/support/utilities/fnp\\_LicAdmin\\_11\\_12\\_1.pdf](http://www.globes.com/support/utilities/fnp_LicAdmin_11_10.pdf).

Follow the instructions in the cray-flexnet-installation-instructions.txt file.

## <span id="page-29-0"></span>**A.1 License Management Utilities and Files**

Use the following commands to administer the license manager software:

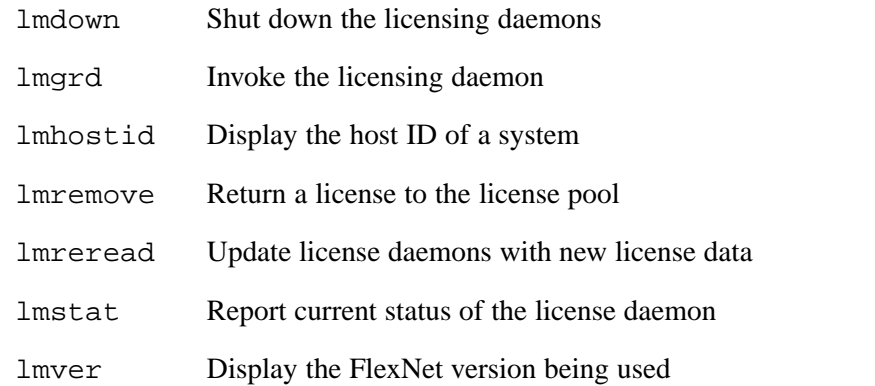

**Note:** These commands are arguments passed to lmutil. If any of these commands do not exist on your license server, you can create them by making a symbolic link to lmutil. For example:

% **ln -s lmutil** *command name*

## **A.2 Combining License Files**

If using three-server redundancy, use separate license files with different TCP/IP ports for the licensed software products from each vendor. (Licensed software products from the same vendor can share license files.)

If using a single server, license files may be combined. To do so, edit all license files that have matching SERVER lines into one file, and delete the extra SERVER lines (the port number does not have to match). Place all DAEMON lines after the SERVER line.

## **A.3 Resolving Problems**

Verify the installation first. Then examine the log file:

- Verify that the license file is /opt/cray/cce/cce.lic. If this is not the location or name of the license file, each user must have CRAYLMD\_LICENSE\_FILE set to the correct path and name.
- Verify that the license file has a FEATURE line for the product that must be licensed.
- Use the ps command and the lmstat utility to verify that the servers specified in the license file are running.

Examine the log file. Look for the following messages:

- Inconsistent encryption code for <*name*> The information encoded in the encryption code for the specified feature, server, or daemon is inconsistent with the information provided in the license file. Recheck the associated FEATURE, SERVER, or DAEMON line in your license file.
- license daemon: execl failed The lmgrd path specified on the DAEMON line in the license file is not valid. Verify that the license file contains the correct path.
- Retrying socket bind Either the TCP port number is already in use by another process, two lmgrd daemons were started with license files that specify the same TCP port, or the port is waiting to timeout after a recently executed lmgrd command. This message typically appears when you stop and then immediately try to restart lmgrd. In this case, wait a few minutes, to allow TCP time to relinquish the port.

If this fails to correct the problem, check the SERVER line in the license file. If another process needs the specified port, edit the license file to specify a different port. If no port is specified, the default port is 27000.